# **Szczegółowe informacje dotyczące przekazywania do Bankowego Funduszu Gwarancyjnego danych zawartych w systemach wyliczania podmiotów objętych systemem gwarantowania**

*publikowane na stronie internetowej Bankowego Funduszu Gwarancyjnego zgodnie z § 5 ust. 2 zdanie drugie rozporządzenia Ministra Finansów z dnia 26 września 2016 r. w sprawie wymogów dla systemów wyliczania utrzymywanych w podmiotach objętych systemem gwarantowania (Dz. U. poz. 1642) zmienionego rozporządzeniem Ministra Finansów z dnia 20 lutego 2024 r. zmieniającym rozporządzenie w sprawie wymogów dla systemów wyliczania utrzymywanych w podmiotach objętych systemem gwarantowania (Dz. U. poz. 250)*

#### **I. Definicje**

### **§ 1.**

Użyte w poniższych informacjach określenia oznaczają:

- 1) **Fundusz**  Bankowy Fundusz Gwarancyjny;
- 2) **ustawa o BFG** ustawa z dnia 10 czerwca 2016 r. o Bankowym Funduszu Gwarancyjnym, systemie gwarantowania depozytów oraz przymusowej restrukturyzacji (Dz. U. z 2024 r. poz. 487);
- 3) **Podmiot** podmiot objęty system gwarantowania, o którym mowa w art. 2 pkt 41 ustawy o BFG;
- 4) **Rozporządzenie**  rozporządzenie Ministra Finansów z dnia 26 września 2016 r. w sprawie wymogów dla systemów wyliczania utrzymywanych w podmiotach objętych systemem gwarantowania (Dz. U. poz. 1642) zmienione rozporządzeniem Ministra Finansów z dnia 20 lutego 2024 r. zmieniającym rozporządzenie w sprawie wymogów dla systemów wyliczania utrzymywanych w podmiotach objętych systemem gwarantowania (Dz. U. poz. 250);
- 5) **Rozporządzenie eIDAS** rozporządzenie Parlamentu Europejskiego i Rady (UE) nr 910/2014 z dnia 23 lipca 2014 r. w sprawie identyfikacji elektronicznej i usług zaufania w odniesieniu do transakcji elektronicznych na rynku wewnętrznym oraz uchylające dyrektywę 1999/93/WE (Dz. U. UE. L z 2014 r. Nr 257, str. 73);
- 6) **Portal SRG** bezpieczny portal internetowy udostępniony przez Fundusz dla Podmiotów, za pośrednictwem którego Podmioty przesyłają do Funduszu dane zawarte w ich systemach wyliczania. Adres Portalu SRG: https://srg.bfg.pl;
- 7) **Instrukcja** *"Instrukcja korzystania z Portalu SRG"* udostępniana przez Fundusz w wersji elektronicznej do pobrania na Portalu SRG oraz na stronie internetowej Funduszu pod adresem: [www.bfg.pl.](http://www.bfg.pl/)

## **II. Zasady dostępu do Portalu SRG**

## **§ 2.**

- 1. Podmiot korzysta z Portalu SRG z użyciem certyfikatów do uwierzytelniania użytkowników w systemach teleinformatycznych wydanych przez kwalifikowanego dostawcę usług zaufania, w rozumieniu przepisów Rozporządzenia eIDAS.
- 2. Podmiot, przed rozpoczęciem korzystania z Portalu SRG, zapewnienia osobom upoważnionym przez Podmiot do korzystania z Portalu SRG w celu obsługi komunikacji pomiędzy Podmiotem i Funduszem certyfikaty, o których mowa w ust. 1.
- 3. Podmiot zgłasza do Funduszu listę osób obsługujących komunikację z Funduszem sporządzoną według wzoru określonego w załączniku nr 1 do niniejszych informacji.
- 4. Zgłoszenie osób, o których mowa w ust. 2 może być dokonane w formie elektronicznej lub formie pisemnej.
- 5. Zgłoszona do Funduszu lista osób, o której mowa w ust. 3 w formie elektronicznej powinna być podpisana kwalifikowanym podpisem elektronicznym zgodnie z zasadami reprezentacji Podmiotu.
- 6. Zgłoszona do Funduszu lista osób, o której mowa w ust. 3 w formie pisemnej powinna być podpisana zgodnie z zasadami reprezentacji Podmiotu.
- 7. Aktualizacja listy osób, o której mowa w ust. 3 wymaga każdorazowo sporządzenia dokumentu w formie elektronicznej lub formie pisemnej według wzoru określonego w załączniku nr 1 do niniejszych informacji. Przepisy ust. 5 i 6 stosuje się odpowiednio.
- 8. Listę osób, o której mowa w ust. 3 bądź aktualizację tej listy sporządzoną w formie elektronicznej należy niezwłocznie przesłać na jeden z wymienionych adresów poczty elektronicznej: [adminSRG@bfg.pl](mailto:adminSRG@bfg.pl) lub kancelaria@bfg.pl lub za pośrednictwem elektronicznej skrzynki podawczej na platformie: ePUAP:/BFG\_Daz\_WZ/SkrytkaESP.
- 9. Listę osób, o której mowa w ust. 3 bądź aktualizację tej listy sporządzoną w formie pisemnej należy niezwłocznie przesłać na adres siedziby Funduszu.
- 10. Wraz z listą osób, o której mowa w ust. 3, a także wraz z jej aktualizacją, o której mowa w ust. 7, Podmiot jest zobowiązany przesłać na adres e-mail: [adminSRG@bfg.pl](mailto:adminSRG@bfg.pl) certyfikaty do uwierzytelniania użytkowników w systemach teleinformatycznych posiadane przez osoby zgłoszone do Funduszu, upoważnione do korzystania z Portalu SRG w celu obsługi komunikacji pomiędzy Podmiotem i Funduszem. Certyfikaty należy dostarczyć w formacie X.509, zaszyfrowane binarnie algorytmem DER (format pliku: \*.CER).
- 11. Alternatywnym sposobem dostarczenia do Funduszu certyfikatu osoby upoważnionej do korzystania z Portalu SRG w celu obsługi komunikacji pomiędzy Podmiotem i Funduszem jest wykonana pomyślnie próba zalogowania się na Portalu SRG przez osobę posiadającą certyfikat. O pomyślnym dostarczeniu certyfikatu świadczy komunikat o następującej treści *"Certyfikat został pobrany i oczekuje na aktywację"*.
- 12. Dostęp do funkcjonalności Portalu SRG, a w szczególności opcja przesyłania do Funduszu za pośrednictwem Portalu SRG danych przez osobę upoważnioną staje się możliwa dopiero po aktywowaniu certyfikatu tej osoby dostarczonego do Funduszu w sposób określony w ust. 10 lub 11. Fundusz aktywuje certyfikat jedynie w przypadku pomyślnej weryfikacji skrótu SHA1 lub MD5 obliczonego z certyfikatu rzeczywiście dostarczonego do Funduszu z wartością podaną w zgłoszeniu lub aktualizacji, o których mowa odpowiednio w ust. 3 lub 7.

## **III. Tryb przekazywania danych przez Podmiot**

## **§ 3.**

- 1. Podmiot przekazuje do Funduszu dane zawarte w systemie wyliczania na żądanie, o którym mowa w art. 32 ust. 2 ustawy o BFG, w terminie określonym w żądaniu.
- 2. Dokumenty elektroniczne zawierające dane przygotowane w systemie wyliczania Podmiotu powinny być opatrzone kwalifikowanym podpisem elektronicznym, w rozumieniu przepisów Rozporządzenia eIDAS, przez osoby uprawnione do reprezentowania Podmiotu.
- 3. Przekazywane dane należy skompresować do formatu archiwum RAR lub ZIP.
- 4. Przekazywane dane należy zaszyfrować kluczem publicznym Funduszu, który jest udostępniony użytkownikom Portalu SRG do pobrania na Portalu SRG oraz na stronie internetowej Funduszu pod adresem: www.bfg.pl.
- 5. Podmiot zgłasza do Funduszu listę osób uprawnionych do reprezentowania Podmiotu sporządzoną według wzoru określonego w załączniku nr 2 do niniejszych informacji.
- 6. Zgłoszenie może być dokonane w formie elektronicznej lub formie pisemnej.
- 7. Zgłoszona do Funduszu lista osób, o której mowa w ust. 5 w formie elektronicznej powinna być podpisana kwalifikowanym podpisem elektronicznym zgodnie z zasadami reprezentacji Podmiotu.
- 8. Zgłoszona do Funduszu lista osób, o której mowa w ust. 5 w formie pisemnej powinna być podpisana zgodnie z zasadami reprezentacji Podmiotu.
- 9. Aktualizacja listy osób, o której mowa w ust. 5 każdorazowo wymaga sporządzenia dokumentu w formie elektronicznej lub formie pisemnej, według wzoru określonego w załączniku nr 2 do niniejszych informacji. Przepisy ust. 7 i 8 stosuje się odpowiednio.
- 10. Listę osób, o której mowa w ust. 5 sporządzoną w formie elektronicznej należy niezwłocznie przesłać na jeden z wymienionych adresów poczty elektronicznej: [adminSRG@bfg.pl](mailto:adminSRG@bfg.pl) lub kancelaria@bfg.pl lub za pośrednictwem elektronicznej skrzynki podawczej na platformie: ePUAP:/BFG\_Daz\_WZ/SkrytkaESP.
- 11. Listę osób, o której mowa w ust. 5 sporządzoną w formie papierowej należy niezwłocznie przesłać na adres siedziby Funduszu.

## **IV. Dokumenty i informacje udostępnianie przez Fundusz**

## **§ 4.**

- 1. Fundusz będzie zamieszczał na Portalu SRG potwierdzenia otrzymania danych. Potwierdzenia te będą miały postać komunikatów generowanych przez Portal SRG, szczegółowo opisanych w Instrukcji**.**
- 2. Fundusz zamieszcza na Portalu SRG raport zawierający zestawienie błędów i/lub braków danych wymaganych zgodnie z załącznikiem numer 2 lub 3 do Rozporządzenia. Informacje te będą zaszyfrowane kluczem publicznym certyfikatu osoby upoważnionej przez Podmiot do korzystania z Portalu SRG w celu obsługi komunikacji pomiędzy Podmiotem i Funduszem, która będzie pobierać te informacje z Portalu SRG.
- 3. Raport, o którym mowa w ust. 2 będzie podpisany kwalifikowanym podpisem elektronicznym w rozumieniu przepisów Rozporządzenia eIDAS, przez upoważnionego pracownika Funduszu.
- 4. Fundusz będzie udostępniał na stronie internetowej Funduszu pod adresem: www.bfg.pl:
	- 1) schemat XSD określający strukturę i zawartość dokumentu elektronicznego w formacie XML, o którym mowa w § 3 ust. 1 i 2 Rozporządzenia;
	- 2) schemat XSD określający strukturę i zawartość dokumentu elektronicznego w formacie XML, stanowiącego raport, o którym mowa w ust. 2;
- 3) wartości danych słownikowych oraz ich aktualizację wykorzystywanych do sporządzenia danych przekazywanych do Funduszu, o których mowa w § 3 ust. 3 Rozporządzenia;
- 4) inne dokumenty i informacje dotyczące danych w systemach wyliczania Podmiotów oraz sposobu realizacji przez Podmioty ustawowych obowiązków związanych z przekazywaniem Funduszowi danych zawartych w ich systemach wyliczania.

# **V. Odpowiedzialność Podmiotu w przypadku niedostępności Portalu SRG**

**§ 5.**

- 1. Fundusz będzie dokładał wszelkich starań, aby zapewnić bezawaryjne działanie Portalu SRG i nieprzerwany do niego dostęp.
- 2. W przypadku braku dostępu do Portalu SRG, a także w przypadku wystąpienia innych przyczyn, które uniemożliwią przekazanie danych za pośrednictwem Portalu SRG, Podmiot będzie przekazywał dane zawarte w jego systemie wyliczania na informatycznym nośniku danych jednokrotnego zapisu, w sposób uzgodniony każdorazowo z Funduszem.
- 3. Podmiot nie ponosi odpowiedzialności z tytułu opóźnień w przekazaniu danych za pośrednictwem Portalu SRG z przyczyn niezawinionych przez Podmiot, w szczególności z powodu niedostępności Portalu SRG.

## **VI. Postanowienia końcowe**

## **§ 6.**

- 1. Fundusz zastrzega sobie prawo do dokonywania zmian w niniejszych informacjach, a w szczególności w formularzach, których wzory określone zostały w załącznikach nr 1 i 2 do niniejszych informacji, polegających na zwiększeniu lub zmniejszeniu liczby pól informacyjnych w tych formularzach.
- 2. Zmiany, o których mowa w ust. 1, będą miały charakter wiążący dla Podmiotów w terminie wskazanym przez Fundusz, jednak nie wcześniej niż po upływie 30 dni od dnia poinformowania Podmiotów o tych zmianach.
- 3. Fundusz będzie informował Podmioty o zmianach, o których mowa w ust. 1 oraz o terminach wejścia ich w życie za pośrednictwem strony internetowej Funduszu pod adresem: [www.bfg.pl.](http://www.bfg.pl/)
- 4. Elektroniczne wersje formularzy, o których mowa w ust. 1 są dostępne do pobrania za pośrednictwem strony internetowej Funduszu pod adresem: www.bfg.pl.

# Załączniki:

- 1) Załącznik nr 1 Lista osób upoważnionych przez Podmiot do korzystania z Portalu SRG w celu obsługi komunikacji pomiędzy Podmiotem i Funduszem (wzór).
- 2) Załącznik nr 2 Lista osób uprawnionych do reprezentowania Podmiotu (wzór).
- 3) Wyjaśnienia do załączników nr 1 i 2.

### **Załącznik nr 1**

do Szczegółowych informacji dotyczących przekazywania Gwarancyjnego danych zawartych w systemach wyliczania podmiotów objętych systemem gwarantowania

# **Lista osób upoważnionych przez Podmiot do korzystania z Portalu SRG w celu obsługi komunikacji pomiędzy Podmiotem i Funduszem**

**(wzór)**

Strona<sup>1</sup> .....z .......

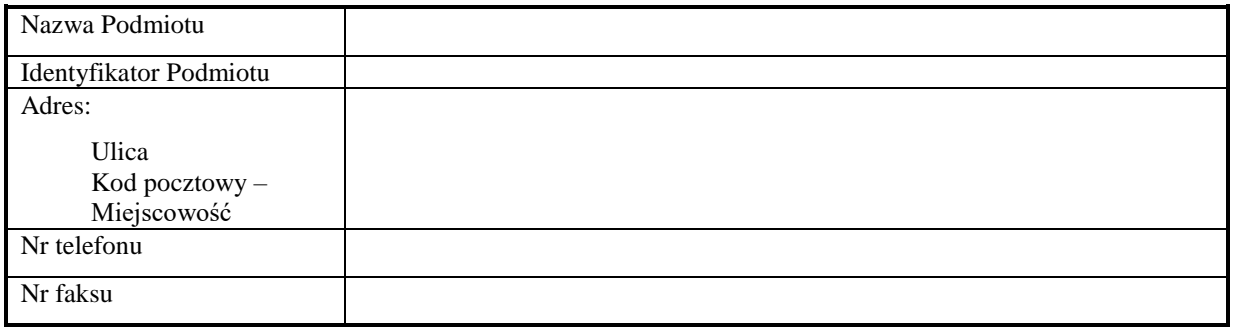

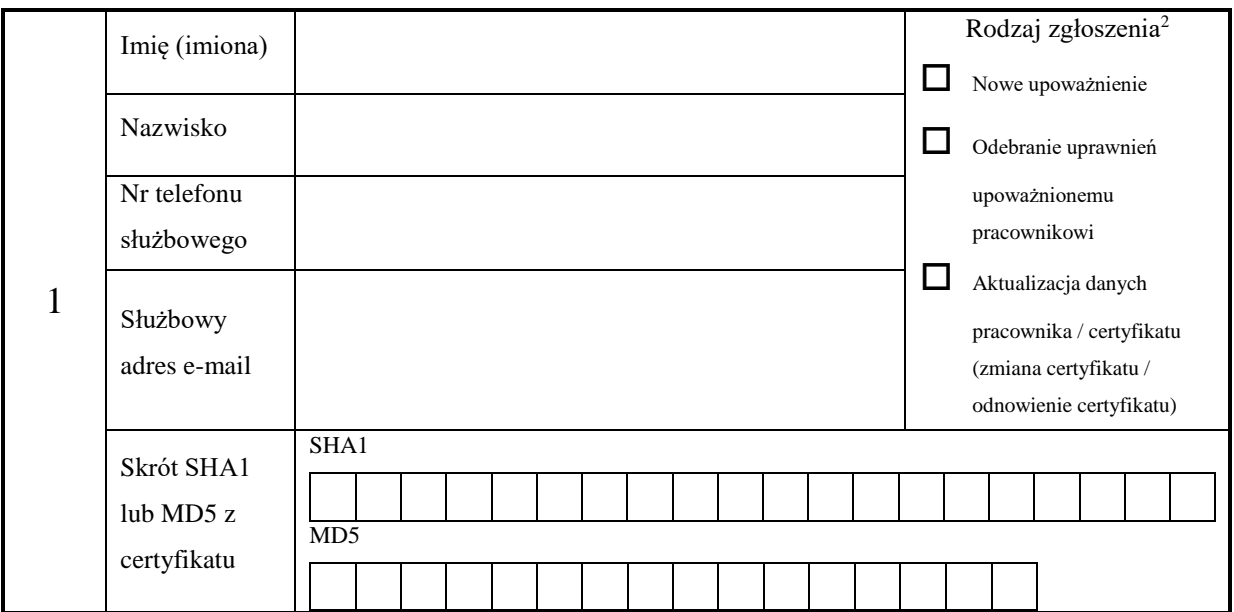

 $\overline{a}$ 

<sup>1</sup> W przypadku zgłoszenia więcej niż 3 pracowników upoważnionych przez Podmiot do korzystania z Portalu SRG, należy wprowadzić w formularzu dodatkowe pola i odpowiednio ponumerować strony.

<sup>&</sup>lt;sup>2</sup> Należy wstawić znak  $\checkmark$  w odpowiednie pole.

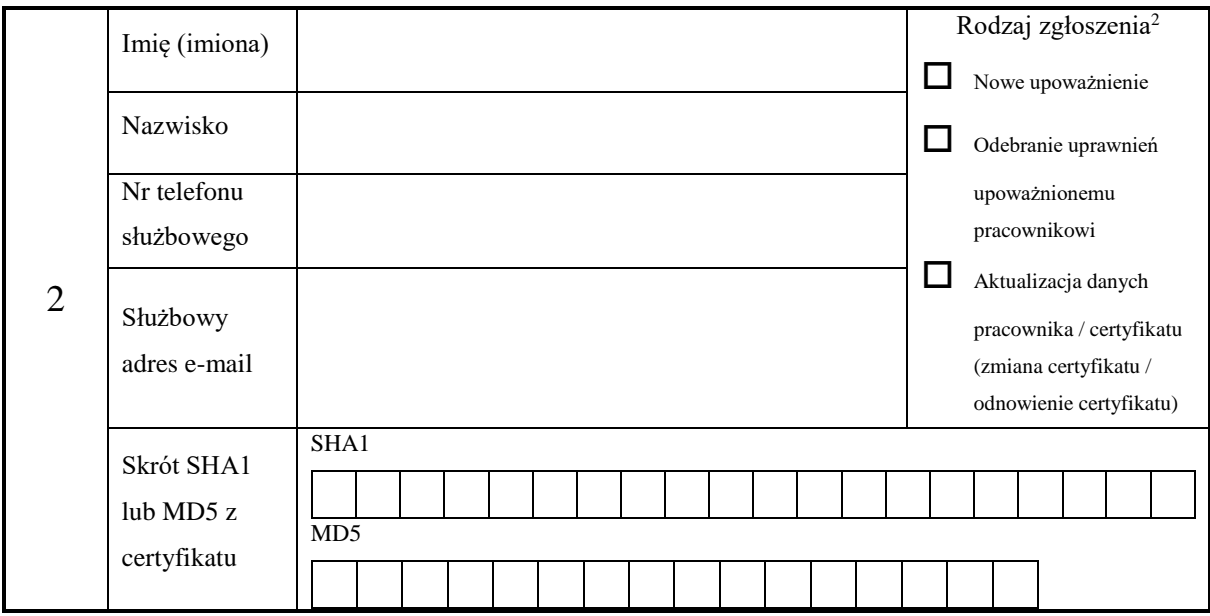

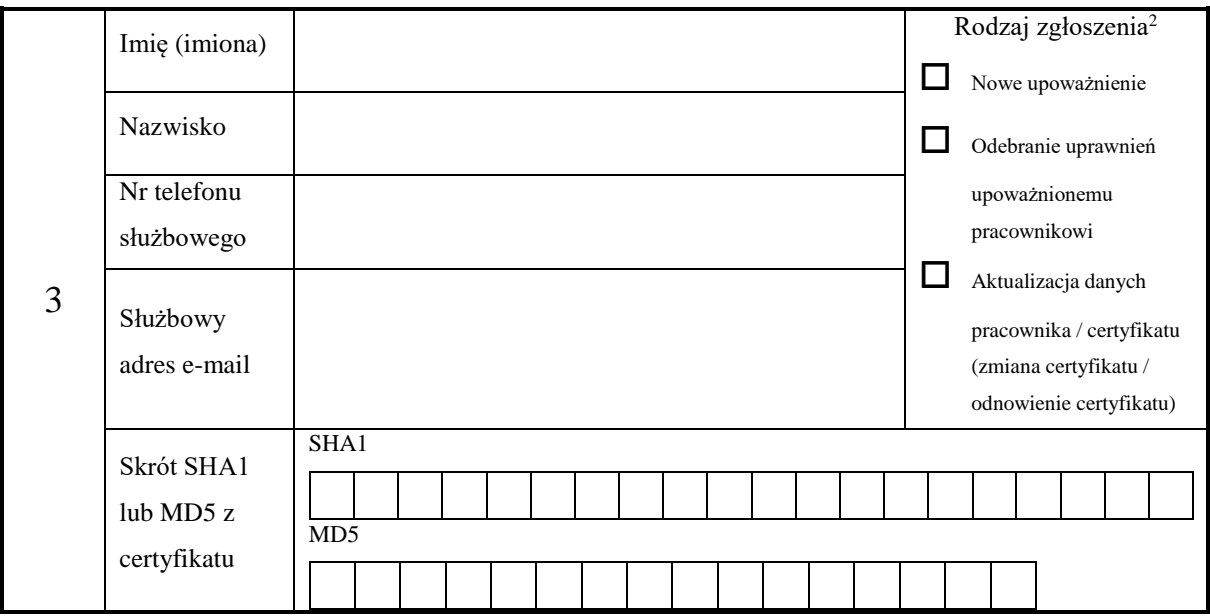

…………………………………………………… Miejscowość, data

………………………………………………………….…. Pieczęcie (w przypadku formy pisemnej) i/lub podpisy osób upoważnionych do składania oświadczeń woli w imieniu Podmiotu

…………………………………………………………. Imiona i nazwiska osób upoważnionych do składania oświadczeń woli w imieniu Podmiotu

………………………………………………………….…. Stanowiska osób upoważnionych do składania oświadczeń woli w imieniu Podmiotu

#### **Załącznik nr 2**

do Szczegółowych informacji dotyczących przekazywania do Bankowego Funduszu Gwarancyjnego danych zawartych w systemach wyliczania podmiotów objętych systemem gwarantowania

#### **Lista osób uprawnionych do reprezentowania Podmiotu** (wzór)

Strona<sup>1</sup> .....z .......

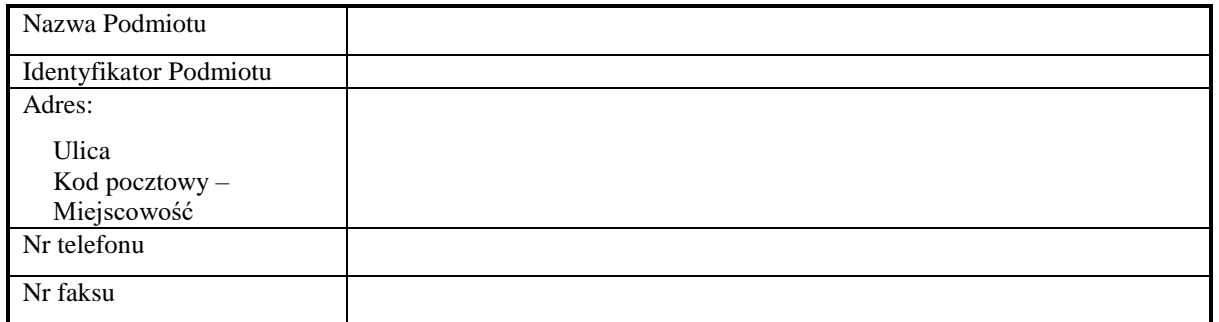

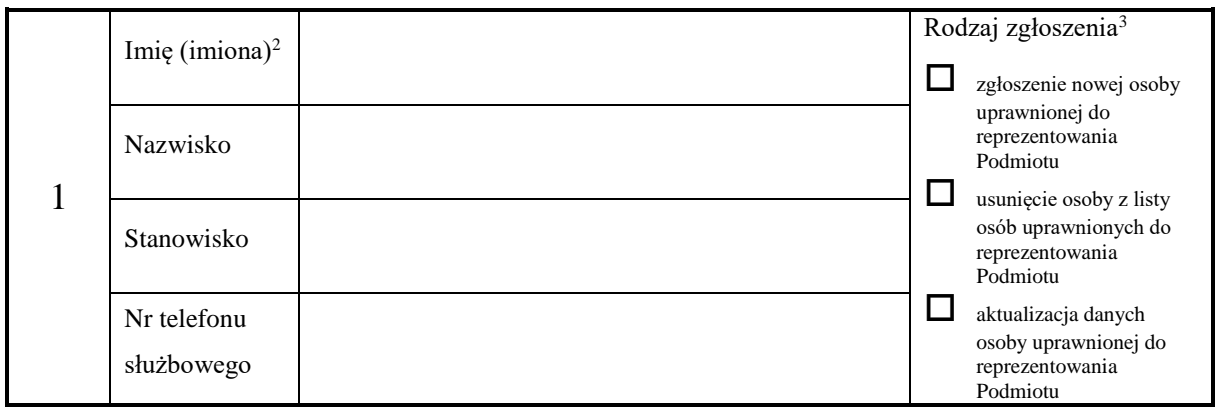

 $\overline{a}$ 

<sup>&</sup>lt;sup>1</sup> W przypadku zgłoszenia więcej niż 3 pracowników upoważnionych do reprezentowania Podmiotu, należy wprowadzić w formularzu dodatkowe pola i odpowiednio ponumerować strony.

<sup>2</sup> Dane osobowe (imię / imiona i nazwisko) podane w tym załączniku muszą być identyczne z danymi osobowymi zapisanymi w kwalifikowanym certyfikacie podpisu elektronicznego zgłoszonej osoby uprawnionej do reprezentowania Podmiotu.

 $3$  Należy wstawić znak  $\checkmark$  w odpowiednie pole.

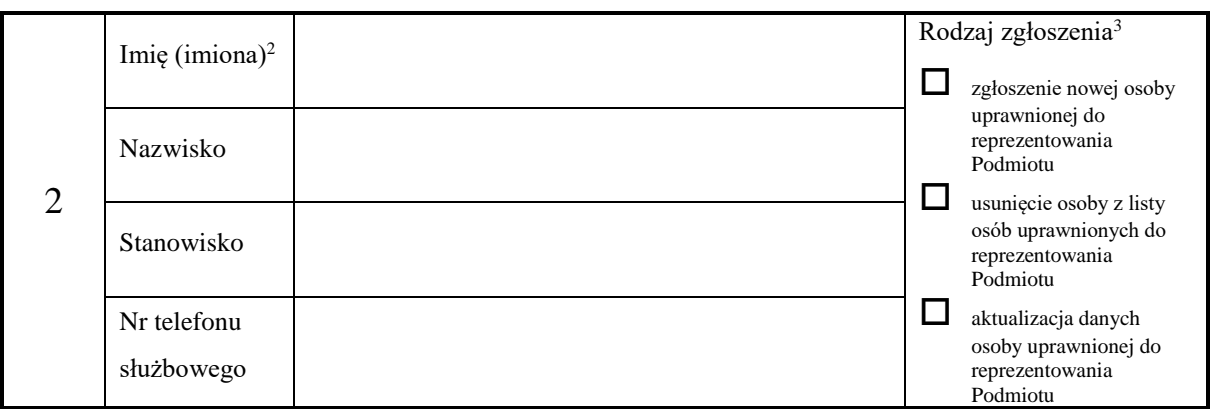

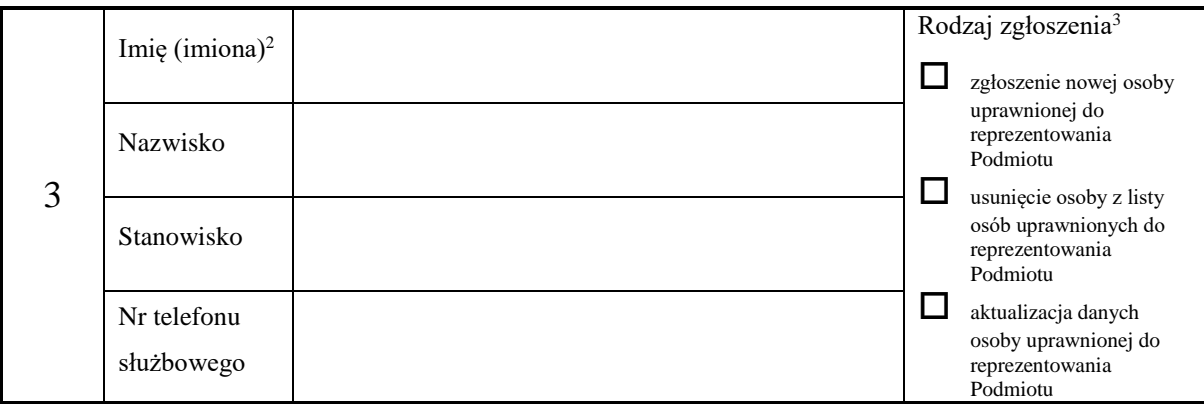

……………………………………………………

Miejscowość, data

………………………………………………………….…. Pieczęcie (w przypadku formy pisemnej) i/lub podpisy osób upoważnionych do składania oświadczeń woli w imieniu Podmiotu

…………………………………………………………… Imiona i nazwiska osób upoważnionych do składania oświadczeń woli w imieniu Podmiotu

………………………………………………………….…. Stanowiska osób upoważnionych do składania oświadczeń woli w imieniu Podmiotu

#### **Wyjaśnienia dotyczące sporządzania załączników nr 1 i 2**

- 1. Załączniki nr 1 i 2 sposób nadawania identyfikatorów:
- 1) Identyfikatory wyróżniające banki oznaczają:
	- a) dla banków spółdzielczych są to pierwsze cztery cyfry numeru nadanego bankowi przez Narodowy Bank Polski,
	- b) dla banków niebędących bankami spółdzielczymi są to pierwsze trzy cyfry numeru nadanego bankowi przez Narodowy Bank Polski.
- 2) Identyfikatory wyróżniające oddziały banków zagranicznych są to pierwsze trzy cyfry numeru nadanego bankowi przez Narodowy Bank Polski.
- 3) Identyfikatory wyróżniające kasy oznaczają numer nadany przez Komisję Nadzoru Finansowego.
- 2. Załączniki nr 1 i 2 w przypadku zgłoszenia więcej niż 3 pracowników upoważnionych przez Podmiot do korzystania z Portalu SRG lub do reprezentowania Podmiotu, należy wprowadzić dodatkowe pola w formularzu i odpowiednio ponumerować strony.
- 3. Załącznik nr 2 dane osobowe (imię / imiona i nazwisko) podane w tym załączniku muszą być identyczne z danymi osobowymi zapisanymi w kwalifikowanym certyfikacie podpisu elektronicznego zgłoszonej osoby uprawnionej do reprezentowania Podmiotu.